# TOOVIC 公交987区间的时间表和线路图

B987区间 云龙涧风景区 不对于 不对于 不对

公交987区间((云龙涧风景区))共有2条行车路线。工作日的服务时间为: (1) 云龙涧风景区: 05:40 - 16:50(2) 庙城路口北: 05:40 - 16:50 使用Moovit找到公交987区间离你最近的站点,以及公交987区间下班车的到站时间。

## 方向**:** 云龙涧风景区

41 站 [查看时间表](https://moovitapp.com/beijing___%E5%8C%97%E4%BA%AC-3160/lines/987%E5%8C%BA%E9%97%B4/412227/1410530/zh-cn?ref=2&poiType=line&customerId=4908&af_sub8=%2Findex%2Fzh-cn%2Fline-pdf-Beijing___%25E5%258C%2597%25E4%25BA%25AC-3160-855782-412227&utm_source=line_pdf&utm_medium=organic&utm_term=%E4%BA%91%E9%BE%99%E6%B6%A7%E9%A3%8E%E6%99%AF%E5%8C%BA)

庙城路口北

怀柔渔场

王化村

怀柔北房

驸马庄

统军庄

统军庄路口

清水潭路口

大辛庄

沿村

渤海寨

苍头

卸甲山路口(西统路)

董各庄(西统路)

西田各庄(密西路)

朝阳路口

韩各庄

季庄西站

季庄村

密云鼓楼西

新中街

花园小区

### 公交**987**区间的时间表

往云龙涧风景区方向的时间表

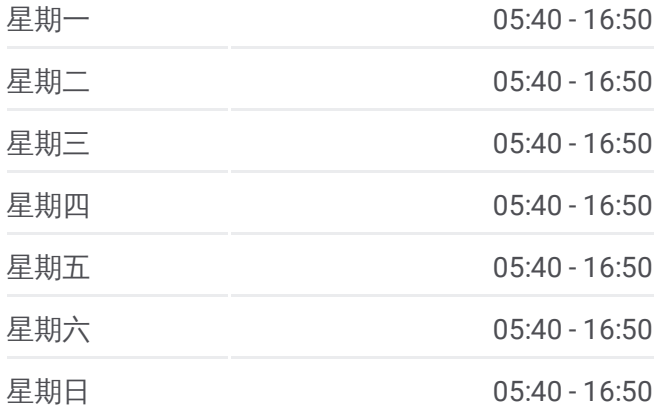

#### 公交**987**区间的信息

方向**:** 云龙涧风景区 站点数量**:** 41 行车时间**:** 146 分 途经站点**:**

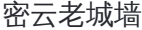

滨阳西里

滨阳北里

密云沙河

密云北站

双龙水泥厂

白河公园北

东智西

东智北

白河风景区

马头山桥

金叵箩

云峰宾馆

溪翁庄

密云七孔桥

东营子

北白岩村口

北白岩

云龙涧风景区

# 方向 **:** 庙城路口北

41 站 [查看时间表](https://moovitapp.com/beijing___%E5%8C%97%E4%BA%AC-3160/lines/987%E5%8C%BA%E9%97%B4/412227/1410529/zh-cn?ref=2&poiType=line&customerId=4908&af_sub8=%2Findex%2Fzh-cn%2Fline-pdf-Beijing___%25E5%258C%2597%25E4%25BA%25AC-3160-855782-412227&utm_source=line_pdf&utm_medium=organic&utm_term=%E4%BA%91%E9%BE%99%E6%B6%A7%E9%A3%8E%E6%99%AF%E5%8C%BA)

云龙涧风景区

北白岩

北白岩村口

东营子

密云七孔桥

溪翁庄

云峰宾馆

金叵箩

马头山桥

白河风景区

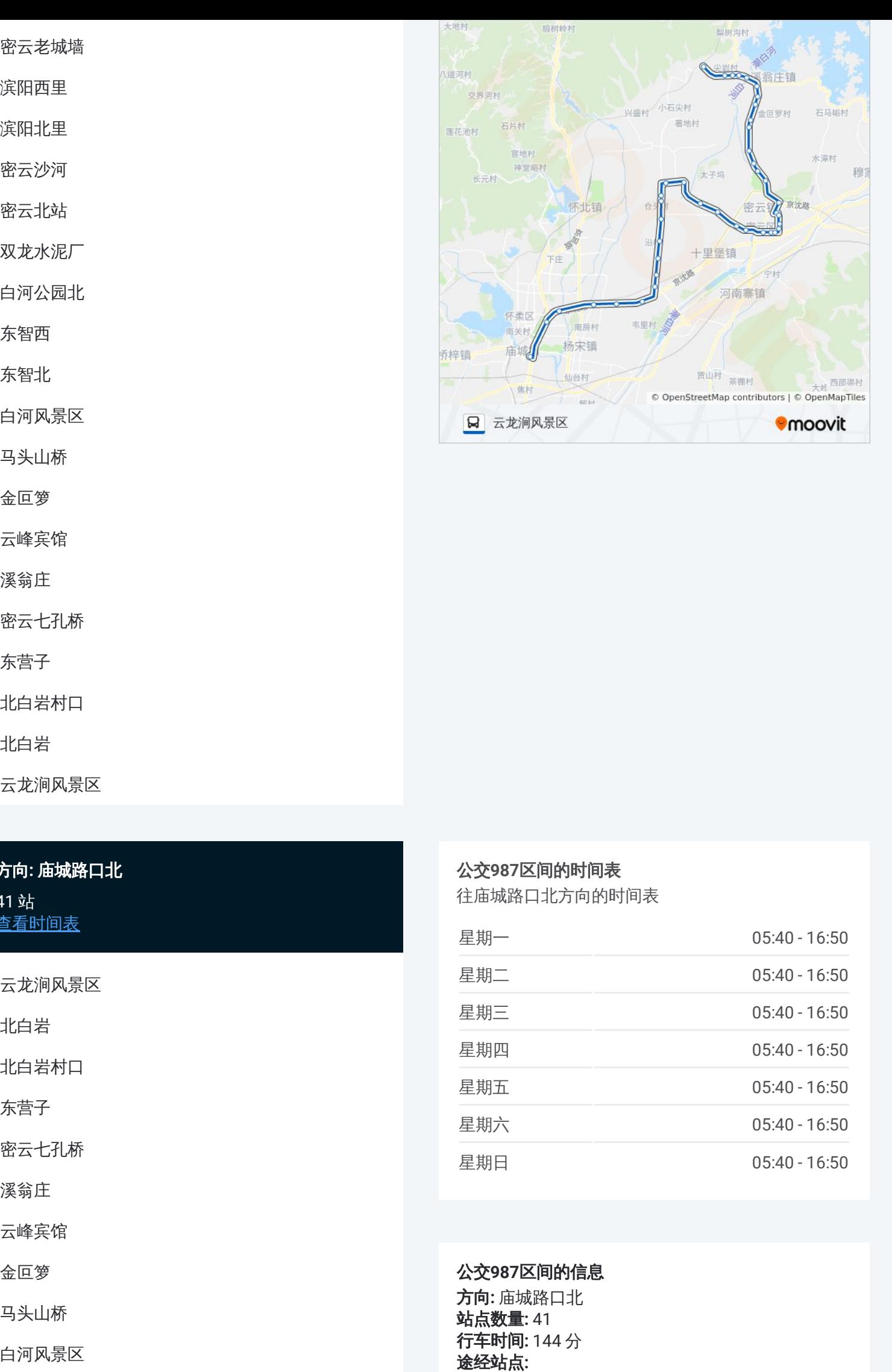

#### 公交 **9 8 7**区间的时间表

往庙城路口北方向的时间表

![](_page_1_Picture_394.jpeg)

公交 **9 8 7**区间的信息 方向 **:** 庙城路口北 **站点数量: 41 行车时间:** 144 分 途经站点

东智北

东智西

白河公园北

双龙水泥厂

密云北站

密云沙河

滨阳北里

滨阳西里

密云老城墙

花园小区

新中街

密云鼓楼西站

季庄村

季庄西站

韩各庄

朝阳路口

西田各庄

董各庄(西统路)

卸甲山路口(西统路)

苍头

渤海寨

沿村

大辛庄

清水潭路口

统军庄路口

统军庄

驸马庄

怀柔北房

王化村

怀柔渔场

庙城路口北

![](_page_2_Picture_31.jpeg)

你可以在moovitapp.com下载公交987区间的PDF时间表和线路图。使用 Moovit[应用程式](https://moovitapp.com/beijing___%E5%8C%97%E4%BA%AC-3160/lines/987%E5%8C%BA%E9%97%B4/412227/1410530/zh-cn?ref=2&poiType=line&customerId=4908&af_sub8=%2Findex%2Fzh-cn%2Fline-pdf-Beijing___%25E5%258C%2597%25E4%25BA%25AC-3160-855782-412227&utm_source=line_pdf&utm_medium=organic&utm_term=%E4%BA%91%E9%BE%99%E6%B6%A7%E9%A3%8E%E6%99%AF%E5%8C%BA)查询北京的实时公交、列车时刻表以及公共交通出行指南。

关于[Moovit](https://editor.moovitapp.com/web/community?campaign=line_pdf&utm_source=line_pdf&utm_medium=organic&utm_term=%E4%BA%91%E9%BE%99%E6%B6%A7%E9%A3%8E%E6%99%AF%E5%8C%BA&lang=en) · MaaS[解决方案](https://moovit.com/maas-solutions/?utm_source=line_pdf&utm_medium=organic&utm_term=%E4%BA%91%E9%BE%99%E6%B6%A7%E9%A3%8E%E6%99%AF%E5%8C%BA) · [城市列表](https://moovitapp.com/index/zh-cn/%E5%85%AC%E5%85%B1%E4%BA%A4%E9%80%9A-countries?utm_source=line_pdf&utm_medium=organic&utm_term=%E4%BA%91%E9%BE%99%E6%B6%A7%E9%A3%8E%E6%99%AF%E5%8C%BA) · Moovit社区

© 2024 Moovit - 保留所有权利

查看实时到站时间

![](_page_3_Picture_4.jpeg)